**Onis Ultimate Torrent Download (April-2022)**

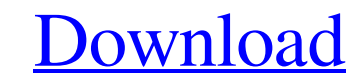

## **Onis Ultimate Free Download [Win/Mac]**

This is a powerful 2D/3D viewing tool specially designed for DICOM files of 2D/3D images. The program will open all supported DICOM-files with 3D images support, 2D-DICOM-files and X-Ray-DICOM-files and X-Ray-DICOM (Digita between medical equipment and the computer very easy. It is an image transfer file format, the only limitation it has is the size, so you can store all images in one file. In order to view DICOM-files, you can use Onis, a add-on for Internet Explorer and Mozilla Firefox. Cracked Onis Ultimate With Keygen Features: Enable users to study and analyse medical images in a quick and easy way. Advanced measuring tools for distance, angle and pen ( design and easy navigation. Provide the dynamic visualization of the image with graphs, markers and line that helps you to find specific points, as well as to easily manage relationships between them. Multi-frame support a Files T3-DICOM-Files T5-DICOM-Files X-ray-DICOM-Files X-ray-DICOM-Files Documentation: Features: Multi-frame support & ability to swap images Support automatic depth calibration and automatic inter-image distance calibrati Provides level of detail (LOD) display Show/hide DICOM-objects (unnamed and other) Dynamic (incremental) highlighting (colors changing) of selected regions Show/hide DICOM-objects (unnamed and other

### **Onis Ultimate Incl Product Key [32|64bit] [March-2022]**

Onis Ultimate Cracked Accounts is the solution for your everyday handling of DICOM images. Onis Ultimate gives you a powerful tool especially created for the needs of radiologists. Onis Ultimate is a powerful tool especial advanced measuring tools such as distance, angle, pen and text, as well as image filtering. Onis Ultimate also provides the ability to search directly for medical images in the DICOM database and track anything you find, a open, view and study DICOM images. Key features: ● Multi-frame support ● Advanced measuring tools such as distance, angle, pen and text ● Image filtering ● Ability to locate directly images in the DICOM database and track and flip, adjust brightness, contrast, saturation, erase, crop, transform, save, etc ● Saving and sharing images to the local network with similar features as clipboard ● Ability to view 3D DICOM file in 2D ● Ability to v etc. ● Onis Ultimate can create and open many more files types such as ● JPEG, PNG, BMP, GIF, TIFF, DICOM, etc. ● It provides a lot of font, text, etc. ● It provides many filters in order to get beautiful images ● Multi-f Ultimate provides multi-frame support for viewing images. ● It provides filters with different levels for fine-tuning your images. You will get beautiful images after filtering. It also provides a lot of useful filters fo images ● Onis Ultimate lets you find the items you want in the DICOM database and track them ● Onis Ultimate provides advanced functionality on the images 09e8f5149f

## **Onis Ultimate License Key Free**

- Supports all DICOM types (PLT, QRD, Hounsfield, Radiographic, Slice, DICOM,...) - Project file can be created using File -> Project file, or Import from a DICOM file (CT series / MR series /...) - The DICOM files can be (Windows, Mac, Linux) - Image Zooming can be activated using multiple zoom ranges (Windows, Mac, Linux) - Image filtering can be activated using a slider bar (Windows, Mac, Linux) - The setting of a baseline can be perform (Windows, Mac, Linux) - Onis meets all the criteria to open files using ACR/PACS tools (Windows, Mac, Linux) - The distance and angle tool is fully functional (Windows, Mac, Linux) - The measuring tool is fully functional frame tool is fully functional (Windows, Mac, Linux) - The image adjustment is fully functional (Windows, Mac, Linux) - The images can be moved in the project file using the move tool (Windows, Mac, Linux) - The pan tool i functional (Windows, Mac, Linux) - The resolution tool is fully functional (Windows, Mac, Linux) - The baseline tool is fully functional (Windows, Mac, Linux) - The filter tool is fully functional (Windows, Mac, Linux) - T format of an EMR / MUL file (Windows ONLY) - The images can be saved at a JPG / PNG / PSD / PDF / TIF / BMP / SVG /... - The two window tool, the multiple window tool, the zoom tool, the text tool can be saved to images (W

#### **What's New In?**

------------------------ ■ Onis enables you to view as much DICOM data as your hard drive allows on a single computer without transfer your DICOM files to any other disk. Onis can handle any size of DICOM dataset without size limit. ■ DICOM files are full of data, some of which is really irrelevant, such as the header and footer; some is useful, for example useful metadata; some is sometimes useful but usually not so much, and some is rarely or never used. ■ The metadata header is necessary to handle the various DICOM files that are used for medical purposes. The met header, sometimes even more than 1 million. ■ But how do you view those headers and footers, such as stacks of images? Onis provides you the answer. ■ Onis provides a way to view all these in one place. First of all, you d once and let you focus on the important ones. ■ DICOM files use different names for different names for different parts. Onis supports double, triple or quadtuple names if needed. ■ For those of you that are interested in different studies, you can sort these all by different names or even by viewing them in sequence without keeping data in standby mode. ■ Onis Ultimate's main function is to display DICOM images without any limits. Because cases. Onis also provides multiple views, and you can move these views around. ■ Onis is the most powerful and flexible tool to view, measure, filter and manipulate DICOM images that you will ever find. ■ Onis Ultimate is other tools for all your DICOM image needs. ■ Onis Ultimate's Best Feature: --------------------------------- ■ View any

# **System Requirements For Onis Ultimate:**

Windows Vista, Windows 2000, and Windows 8.1 are all supported, so whatever OS you are using should work. Your system must have 1GB of RAM, a 2.0 GHz dual-core processor or better, and at least 3GB of free hard-disk space. processor. For optimal playability, you should have a minimum of 2GB of RAM and a dual-

Related links:

<https://rmexpressglob.com/biggy-light-crack-with-product-key-april-2022/> <https://kjvreadersbible.com/abc-autofill-for-pc/> http://foto<u>luki.ru/?p=4347</u> [https://fmpconnect.com/wp-content/uploads/2022/06/PowerDVD\\_Ultra.pdf](https://fmpconnect.com/wp-content/uploads/2022/06/PowerDVD_Ultra.pdf) <https://5c07.com/cadcorp-sis-map-reader-crack/> <https://louxoregypttravel.com/wp-content/uploads/2022/06/VStar.pdf> [https://edupedo.com/wp-content/uploads/2022/06/HideDragon\\_Crack\\_\\_\\_Download\\_For\\_PC.pdf](https://edupedo.com/wp-content/uploads/2022/06/HideDragon_Crack___Download_For_PC.pdf) <https://nbdsaudi.com/wp-content/uploads/2022/06/shehan.pdf> <https://chgeol.org/quick-optimizer-crack-with-license-code-pc-windows-april-2022/> <http://www.maharatesabz.com/wp-content/uploads/2022/06/Qucs.pdf> <https://secureservercdn.net/198.71.233.44/7hj.be5.myftpupload.com/wp-content/uploads/2022/06/EzberPRO.pdf?time=1654660925> <https://ksvgraphicstt.com/roboimport-1-0-3-7-free-download-for-windows-latest-2022/> <https://roundabout-uk.com/wp-content/uploads/alaiyit.pdf> <https://www.thiruvalluvan.com/2022/06/08/tsplus-remote-support-4-6-3-crack-download/> <https://jobdahanday.com/osd-skin-editor-for-dvbviewer-pro-3-9-x-license-key-full-free-download-win-mac-final-2022/> [https://awazpost.com/wp-content/uploads/2022/06/Social\\_Network\\_Visualizer\\_SocNetV.pdf](https://awazpost.com/wp-content/uploads/2022/06/Social_Network_Visualizer_SocNetV.pdf) [https://babblingbrookereadings.com/wp-content/uploads/2022/06/VinylMaster\\_Pro.pdf](https://babblingbrookereadings.com/wp-content/uploads/2022/06/VinylMaster_Pro.pdf) https://vukau.com/upload/files/2022/06/oFJONEmKCjBjJHadIWeT\_08\_72e770afea271c1c1ddb2b039f3bd9a6\_file.pdf [https://kiubou.com/upload/files/2022/06/qqwDyzo41NPBm4IGfRuv\\_08\\_72e770afea271c1c1ddb2b039f3bd9a6\\_file.pdf](https://kiubou.com/upload/files/2022/06/qqwDyzo41NPBm4IGfRuv_08_72e770afea271c1c1ddb2b039f3bd9a6_file.pdf) <http://mir-ok.ru/wp-content/uploads/2022/06/fedramm.pdf>